## **Jobs Configuring the calendar**

A new configuration has been added which makes it possible to determine the time blocks in the calendar. This in order to correctly display the real time of the appointments in the calendar. You can find this configuration under System - General settings. - CALENDAR\_EVENT\_DURATION.

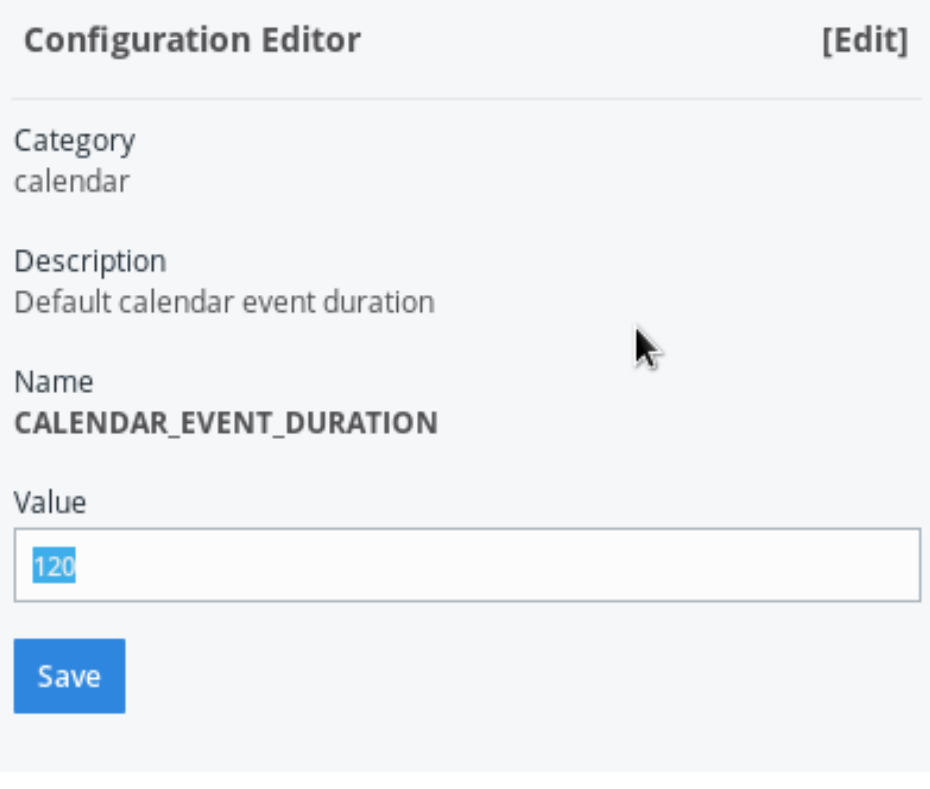

Unique solution ID: #3996 Author: Sophia Bouhajra Last update: 2022-02-10 09:29